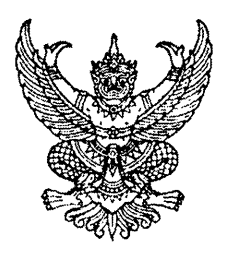

ที่ ฉช ๐๐๓๒/ว **ท ณิโษณ**์

้ถึง อำเภอทุกอำเภอ โรงพยาบาลทุกแห่ง และกลุ่มงานทุกกลุ่มงานในสำนักงานสาธารณสุขจังหวัดฉะเชิงเทรา

พร้อมนี้ จังหวัดฉะเชิงเทรา ขอส่งสำเนาหนังสือสำนักงานปลัดกระทรวงสาธารณสุข ที่ สธ ๐๒๑๘.๐๔/ วด๒๘๒ ลงวันที่ ๑๗ มิถุนายน ๒๕๖๓ เรื่อง จุลสารข่าววินัยและคุณธรรม ฉบับที่ ๕ ปีงบประมาณ พ.ศ. ๒๕๖๓ มาเพื่อเผยแพร่ให้ข้าราชการ พนักงานราชการ พนักงานกระทรวงสาธารณสุข และลูกจ้าง ในสังกัดให้ทราบโดยทั่วกัน ดังรายละเอียดที่แนบมาพร้อมนี้

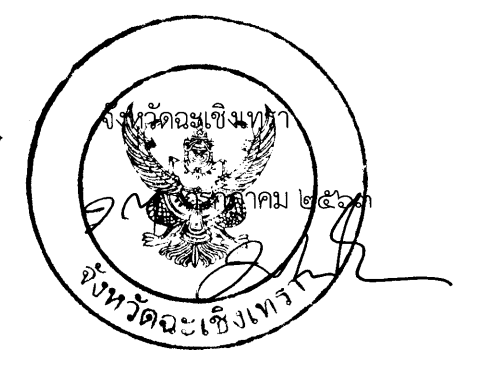

สำนักงานสาธารณสุขจังหวัด กลุ่มงานนิติการ โทร. o ๓๘๕๑ ๑๑๘๙ ต่อ ๓๐๗ โทรสาร ๐ ๓๘๕๑ ๒๔๐๐

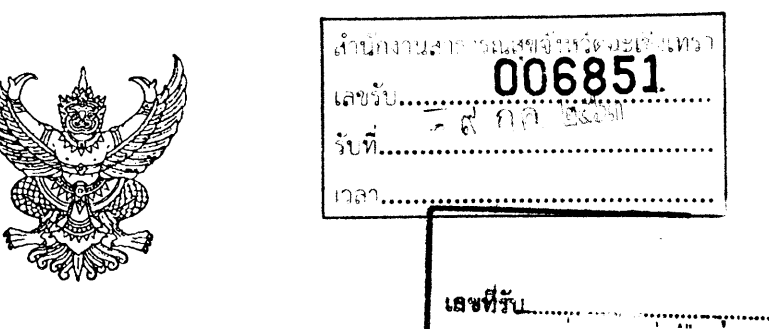

ณิสข

 $\overrightarrow{n}$  as oborg.org  $9$  or  $4$ 

 $22i$  $10/9/63$ 

ี ถึง สำนักงานสาธารณสุขจังหวัด โรงพยาบาลศูนย์และโรงพยาบาลทั่วไป ทุกแ**ห่งวันที่.....** 

้สำนักงานปลัดกระทรวงสาธารณสุขขอส่งจุลสารข่าววินัยและคุณธรรม ฉบับที่ ๕ ปีงบประมาณ พ.ศ. ๒๕๖๓ มาให้ เพื่อเผยแพร่ให้ข้าราชการ พนักงานราชการ พนักงานกระทรวง ี สาธารณสุข และลูกจ้าง ในสังกัดนี้ได้ทราบโดยทั่วกัน และขอให้ดาวน์โหลดข้อมูลผ่านทาง QR Code หรือเว็บไซต์ของกลุ่มเสริมสร้างวินัยและระบบคุณธรรม สำนักงานปลัดกระทรวงสาธารณสุข ได้ที่ http://discipline.ops.moph.go.th/

<sub>์</sub> สำนัก**คาน∕∪สัตกึระ%ะว่** 1934 AIN AGA GE - শ্রী হাঁই একেয়েইটেন্ট বিপেক্ট বিশেষ এপ มิถุนายน) ๒๕ mish 5 have ma ente monduna Romiamma Alexioner - เต็มครอบนกลุ้มตนต์ดีการเผยแพร่ จักกับชาวไอยและคิณกรรม ิ ศุกัญณา - สัมเคริญ ายส. สุทัญญา - ลัพเคริญ 

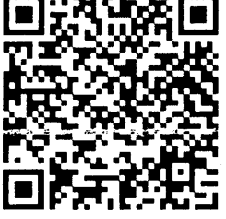

(นางสุภาพร คุณจริญ) (นาม **นักวิชากา**รสาธารณ<sub>า</sub> แใจบางเมร  $\label{eq:optimal} \mathcal{A}^{\text{even}}_{\text{on}} \in \mathbb{R}^m$ 

์ชอบดำเนินการ

(นายหละเนื่อว คอเรอจัสลิ์) าง เผมพิงพองกับ วิจัยแล้ว จังหวัดทรงจีขี่ มหร**า** 

13 0.0 2563

กลุ่มเสริมสร้างวินัยและระบบคุณธรรม INS. 0 locao smore โทรสาร obea สอสส